#### <span id="page-0-0"></span>Industrial Control Systems Honeypot

#### May1601

Aashwatth Agarwal Dan Borgerding Jon Hope Nik Kinkel Jon Osborne Korbin Stich

<http://may1601.sd.ece.iastate.edu>

Client: Alliant Energy Advisor: Dr. Doug Jacobson

April 28, 2016

正々 メラメ

4 0 8

## Threat Overview

- **•** Highly critical threat
- **Advanced attackers**
- First attack on a power grid (Ukraine)

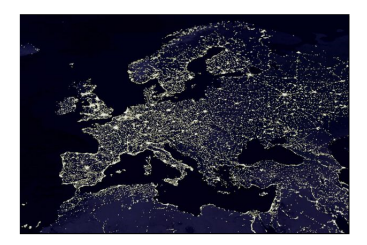

4 0 8

- 4 n⊡ → < 35  $\rightarrow$  目

 $\rightarrow$   $\equiv$   $\rightarrow$ 

#### What is a honeypot?

A security mechanism designed to detect, deflect or counteract attempts at unauthorized use of information systems.

#### Purpose

- **o** Trick intruders
- Alert administrators
- Detect attack vectors
- Prevent data loss/corruption

### The Deliverable

- Customized honeypots for multiple protocols
- **Minimal IDS**
- Automated deployment & management
- Configurable logging backends
- Cheap, plug & play device

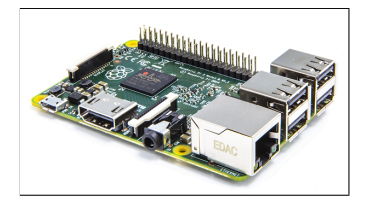

Raspberry Pi 2

4 0 8

 $QQQ$ 

## Tech Challenge 1: Dealing with Lots of Protocols

- Many honeypot protocols and logging backends to deal with
- New protocols must be integrated quickly and safely

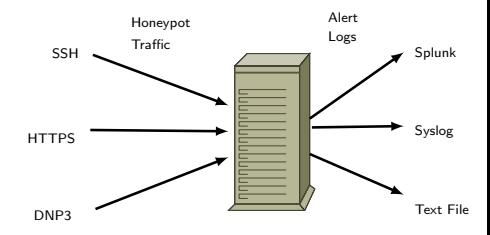

4 0 8

## Design 1: Honeypot Plugin Framework

Figure: Multi-process, message-passing architecture

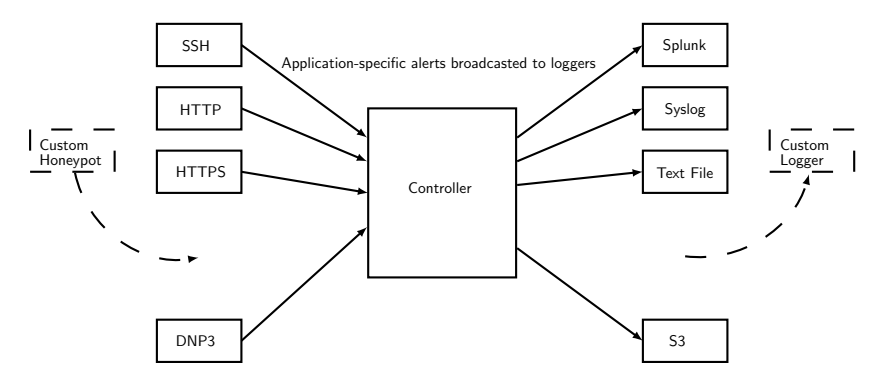

pluggable · concurrent · separate address space · easy testing

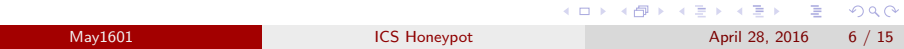

#### <span id="page-6-0"></span>Demo: Honeypot Plugin Framework

# Demo

May1601 **ICS** Honeypot **April 28, 2016** 7 / 15

 $\equiv$  990

イロト イ部 トイヨ トイヨト

## <span id="page-7-0"></span>Tech Challenge 2: Obscure SCADA Protocols

#### DNP3

- Application layer protocol built on TCP/IP
- Consists of Data, Transport, and Application layers
- **•** Testing
- **Secure Authentication**

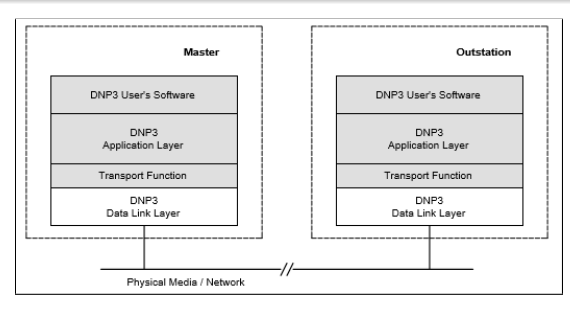

#### DNP3Spec-V1-Introduction-20[07](#page-6-0)[12](#page-8-0)[15](#page-6-0)

May1601 [ICS Honeypot](#page-0-0) April 28, 2016 8 / 15

## <span id="page-8-0"></span>Design 2: Device Architecture

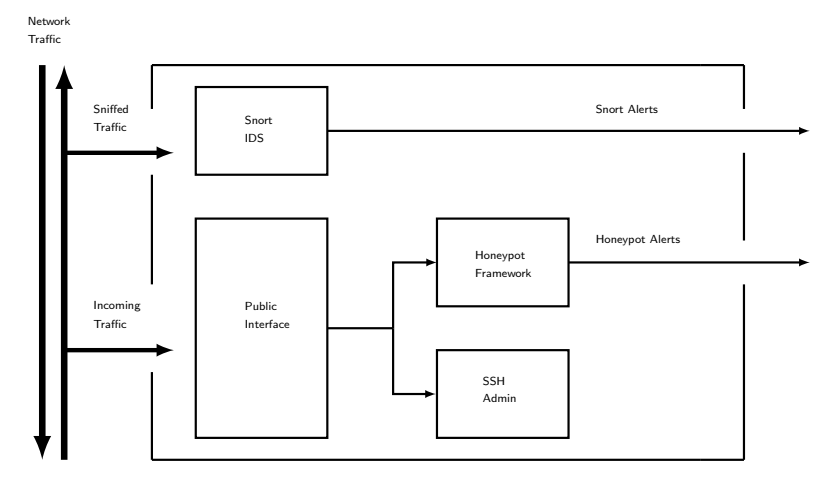

Simplified Device Internals

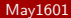

**[ICS Honeypot](#page-0-0) April 28, 2016** 9 / 15

K ロ ▶ K 個 ▶ K 로 ▶ K 로 ▶ - 로 - K 9 Q @

### Testing 1: Unit Tests

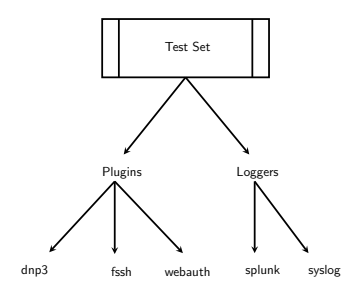

- **·** Unit Testing
- **Code Output Verification**

イロト イ部 トメ ヨ トメ ヨト

- **Plugin Strategies**
- **·** Log Strategies
- **•** Core Strategies

 $\equiv$ 

## Testing 2: Integration Testing

#### Vagrant

- Repeatable environment simulation
- Automatic streamlined VM Provisioning

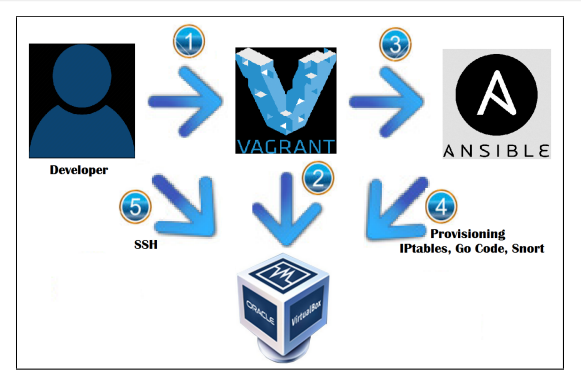

#### Vagrant Environment

4 日下

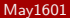

 $QQ$ 

÷.

## Tech Challege 3: Simultaneous, Multi-Site Deployment

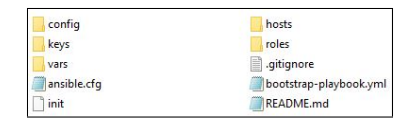

#### Deployment Directory

- <sup>28</sup> Devices
- **A** Numerous Locations
- Ansible Makes This EASY

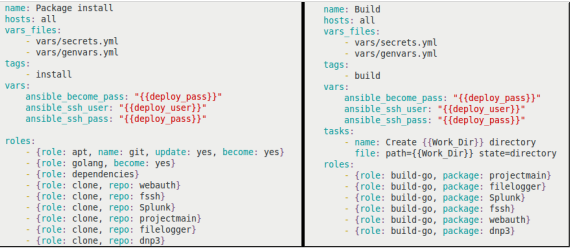

#### Ansible Honeypot Administration

4 D F

May1601 **[ICS Honeypot](#page-0-0)** Communication Communication (April 28, 2016 12 / 15

÷

 $QQ$ 

→ 伊 ▶ → 君 ▶ → 君 ▶

Demo: Provisioning with Ansible

# Demo

May1601 **ICS** Honeypot **April 28, 2016** 13 / 15

 $\equiv$  990

イロト イ部 トイヨ トイヨト

## Long-term Support, Administration, and Maintenance

- Update process must be:
	- flexible
	- single-step
	- **•** fault-tolerant
	- idempotent
- **•** Manual administration option necessary
- Auto-notify for security updates

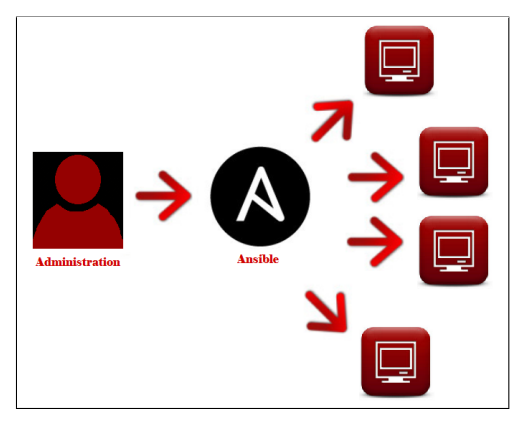

#### Ansible Updates

4 0 8

May1601 **[ICS Honeypot](#page-0-0)** Communication of the May1601 **ICS** Honeypot April 28, 2016 14 / 15

 $200$ 

## <span id="page-14-0"></span>Questions

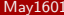

造  $ORO$ 

イロト イ部 トイヨ トイヨト